# **Merkblatt zur Gewährung einer Zuwendung für den Waldumbau oder die Wiederherstellung von Waldökosystemen - Übernahme der Naturverjüngung –**

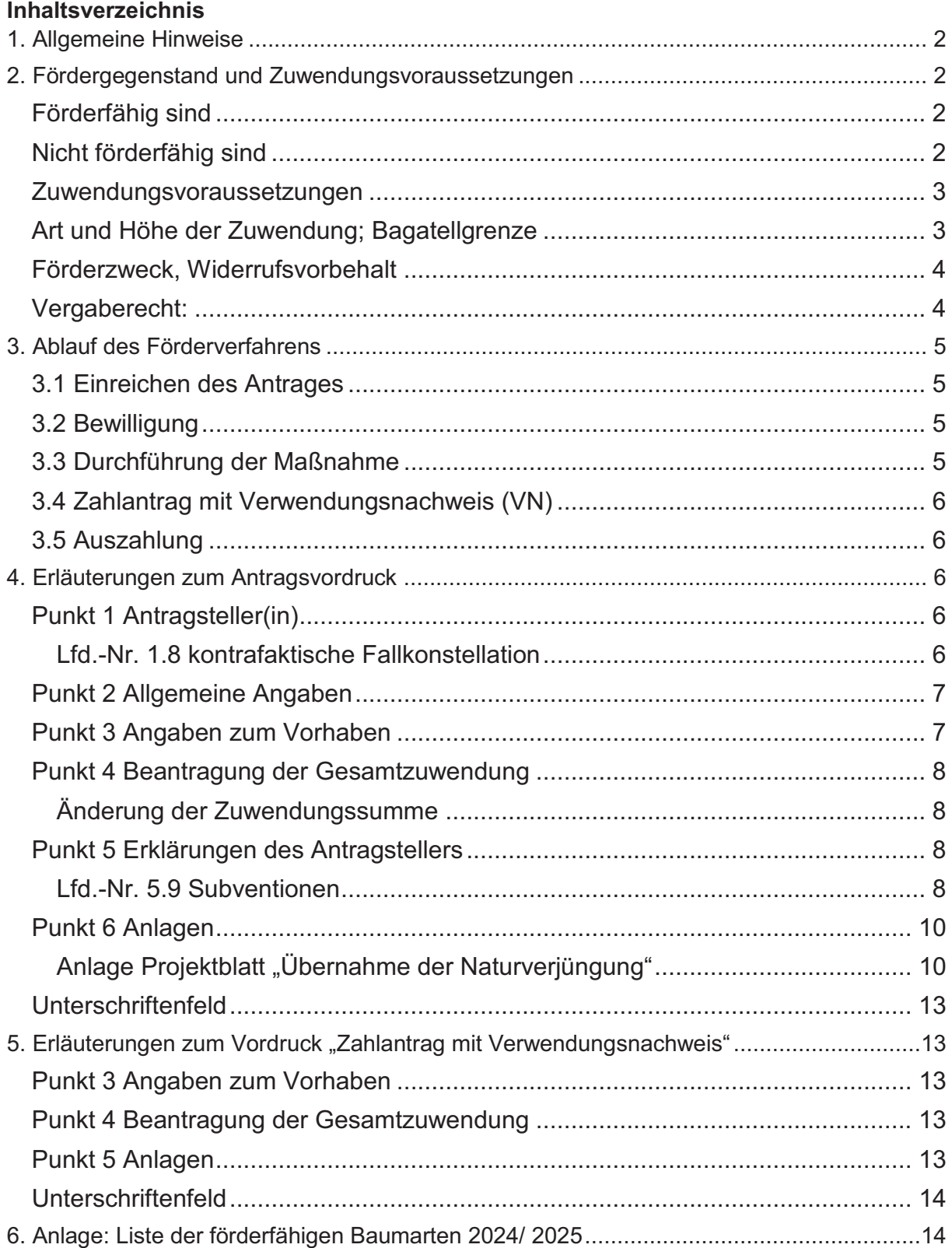

# **1. Allgemeine Hinweise**

Die Förderung ist an die Einhaltung von Förderbestimmungen geknüpft, die in den forstlichen Förderrichtlinien und weiteren Vorschriften festgelegt sind.

Die aktuellen Richtlinien für die forstliche Förderung (Fördergrundsätze Wald) geben Ihnen Auskunft über die Grundsätze der Zuwendungsgewährung. Hier erfahren Sie, ob und wenn ja, unter welchen Bedingungen eine von Ihnen geplante Maßnahme förderfähig ist und ob Sie zum Kreis der Antragsberechtigten gehören.

Die forstlichen Förderrichtlinien, weiterführende Schreiben und die Nebenbestimmungen zur Projektförderung finden Sie auf der Homepage der Landesforsten Rheinland-Pfalz https://www.wald.rlp.de/de/nutzen/foerderung-der-forstwirtschaft/ . Auf Anforderung werden Ihnen die Unterlagen auch zugesandt.

# **2. Fördergegenstand und Zuwendungsvoraussetzungen**

Ziel der Förderung ist die gesicherte Wiederbewaldung durch Übernahme der Naturverjüngung sowie ggfs. durch Ergänzungspflanzung mit einem überwiegenden Anteil standortheimischer und klimatoleranterer Baumarten im Wege des Waldumbaus sowie auf durch Extremwetterereignissen verursachten Kalamitätsflächen im Wald.

Die Förderung Übernahme der Naturverjüngung ist wie folgt möglich:

- · im Wege des Waldumbaus als Übernahme der Naturverjüngung unter Schirm in nicht standortgerechten oder offensichtlich nicht klimaresilienten Waldbeständen sowie
- · auf durch Extremwetter verursachten Kalamitätsflächen im Wald.

# Förderfähig sind

- · Maßnahmen zur Übernahme der Naturverjüngung wie
	- o die punktuelle oder streifenweise Schlagpflege
	- o die Begleitwuchsregulierung zu Gunsten klimatoleranterer Baumarten
	- o Mischwuchsregulierung oder Standraumregulierung zu Gunsten klimatoleranterer Baumarten
- · Ergänzungspflanzungen von mindestens 1.000 Stk. /ha auf Teilflächen ohne Naturveriüngung
	- o Mindestanteil von Laubbäumen beträgt 40 % bezogen auf die Fläche
	- o Mindestanteil standortheimischer Baumarten beträgt 50 % bezogen auf die Fläche
	- o Die Vorgaben zur Herkunft des Pflanzgutes gemäß der "Liste der förderfähigen Baumarten" sind dabei einzuhalten

# Nicht förderfähig sind

- · Projekte, bei denen eine flächige Befahrung stattfindet.
- · Projekte, bei denen auf der Projektfläche das Totholz vollständig entfernt wird.
- · Projekte, bei denen bereits vor Erhalt einer Bewilligung oder Vorabgenehmigung mit Maßnahmen begonnen wurde (z.B. Pflanzenankauf, Flächenvorbereitung, Auftragsvergabe, Pflanzarbeiten o.ä.)
- · Projektflächen, bei denen vor Erhalt der Vorabgenehmigung/ Bewilligungsbescheid Pflanzungen von mehr 200 Stk. /ha durchgeführt wurden.
- · Förderantrag/ Zahlantrag unterhalb der Bagatellgrenze.

# Zuwendungsvoraussetzungen

- a) Die Projektfläche ist mit einer Verjüngung aus Saat oder Naturverjüngung auf mindestens 33 % ausgestattet. Als eine Naturverjüngung im Sinne dieses Fördertatbestands gelten verholzte Baumpflanzen mit einer Höhe zwischen ca. 10 cm und ca. 1,50 m;
- b) Naturverjüngung, die höher als 1,50 m ist und die Fläche eines Klumpens überschreitet, ist aus der Projektfläche herauszurechnen;
- c) Projektfläche mit einer Mindestgröße von 0,3 ha zusammenhängend; bei einem Waldbesitz in Rheinland-Pfalz von weniger als 20 ha Betriebsfläche mindestens 0,1 ha groß:
- d) Gesamte Projektfläche mit Naturverjüngung und ggfls. Ergänzungspflanzung weist bei Zahlantragstellung einen Mindestanteil von Laubbäumen von 40 % und standortheimischen Baumarten von jeweils 50 % (jeweils bezogen auf die Fläche) auf;
- e) Unbestockte Blößen innerhalb der Projektfläche müssen mit mindestens 1.000 Stück je ha, bezogen auf die unbestockte Teilfläche, mit Baumarten der "Liste der förderfähigen Baumarten" ausgepflanzt werden, wenn diese größer als 250 m² sind;
- f) Dabei gilt: Die Zusammensetzung der zu pflanzenden Baumarten hat so zu erfolgen, dass die Projektfläche insgesamt (mit Naturverjüngung bereits bestockte und bepflanzte Teilflächen) mit mindestens 40 % Laubbäumen und mindestens 50 % standortheimische Baumarten (jeweils bezogen auf die Projektfläche) ausgestattet ist;
- g) Es darf nur standortgerechtes Pflanzmaterial verwendet werden;
- h) Die Vorgaben zur Herkunft des Pflanzgutes gemäß der "Liste der förderfähigen Baumarten" sind einzuhalten;
- i) Die Verwendung von Wildlingen aus dem eigenen Betrieb ist erlaubt;
- j) Aus älterem Voranbau (Vorausverjüngung) vorhandene Pflanzungen von z.B. Buche oder Weißtanne, die noch nicht gesichert sind (ca. 10 cm bis ca. 1,50 m hoch), sind förderunschädlich;
- k) Eine Pflanzung von maximal 200 Stck. /ha vor Erhalt der Vorabgenehmigung/ Bewilligung ist nicht förderschädlich;
- l) Die Mischung auf der Projektfläche ist so zu gestalten, dass die vorgegebenen Anteile von Laubbaumarten und standortheimischen Baumarten dauerhaft erhalten bleiben;
- m) Die Waldfläche, auf der die Maßnahme durchgeführt wird, muss im Land Rheinland-Pfalz liegen;
- n) Der Arbeitsumfang auf der Projektfläche insgesamt (Ergänzungspflanzung sowie für Maßnahmen zur Übernahme der Naturverjüngung) muss mindestens 15 Stunden/ ha betragen;
- o) Bei Übernahmen der Naturverjüngung, bei denen zu erwarten ist, dass das Zuwendungsziel durch den vorhandenen hohen Wildbestand und die damit zu erwartenden oder vorhandenen Wildschäden nicht erreicht werden kann, sind geeignete Schutzmaßnahmen zu ergreifen. Zur Beurteilung sollen auch die vorhandenen Kriterien und Hinweise der forstbehördlichen Stellungnahme zum Einfluss des Schalenwildes auf das waldbauliche Betriebsziel herangezogen werden;
- p) Die Anlage von Schutzmaßnahmen gegen Wildverbiss vor Erhalt der Vorabgenehmigung/ Bewilligungsbescheid ist nicht förderschädlich.

# Art und Höhe der Zuwendung; Bagatellgrenze

- a) Zuwendungsart: Festbetragsfinanzierung
- b) Finanzierungsart: Anteilsfinanzierung
- c) Bagatellgrenze: 500 €/ Antrag
- d) Bemessungsgrundlage/Höhe der Zuwendung: 1.900€/ha bei planmäßigen Waldumbau, 2.000,- €/ha bei Zusammenhang mit Extremwetter
- e) Einmalige Zuwendung im Bestandsleben
- f) Förderhöchstbetrag: keiner
- g) Die Zuwendung wird als einmaliger Betrag nach Abschluss der Arbeiten auf der Grundlage des Zahlantrags mit Verwendungsnachweis ausgezahlt.
- h) Die durchgeführten Arbeiten (Art und Umfang) sind in geeigneter Form nachzuweisen, u.a. Karten, Rechnungen und mit dem Verwendungsnachweis vorzulegen. Die Unterlagen müssen einen eindeutigen Bezug zur Fördermaßnahme und zum Zuwendungsempfänger haben.
- i) Für Kleinprivatwaldbesitzer, deren forstliche Betriebsfläche in Rheinland-Pfalz sich insgesamt auf unter 20 Hektar beläuft und die Maßnahme unmittelbar im Zusammenhang mit Extremwetterereignissen besteht, kann die Gesamtzuwendung um 12,5 % zusätzlich erhöht werden.

# Förderzweck, Widerrufsvorbehalt

Spätestens **im achten Kalenderjahr**, gerechnet ab dem Jahr, das dem Jahr der Auszahlung der Zuwendung folgt, **findet eine Überprüfung der geförderten Projektfläche** statt, ob der Förderzweck erfüllt ist.

Der Förderzweck ist erfüllt, wenn nach 8 Jahren

- · mind. 600 Jungbäume aus Naturverjüngung oder Ergänzungspflanzung auf der Förderprojektfläche ca. 1,50 m Höhe erreicht haben. Eine Ausnahme stellen die Baumarten, die in der Baumartenliste als "Langsamstarter" gekennzeichnet sind sowie Projektflächen unter Schirm, dar. Hier ist, wie bereits bei der Weißtanne praktiziert, eine Höhe von ca. 60 cm ausreichend, wenn die getroffenen Schutzmaßnahmen gegen Wild oder die Wilddichte zum Zeitpunkt der Inaugenscheinnahme in einem Zustand sind, der erwarten lässt, dass es auch zukünftig nicht zu deutlichen Wuchsverzögerungen durch Wildverbiss kommt, und 600 Jungbäume aus Naturverjüngung oder Ergänzungspflanzung eine Höhe von ca. 1,50 m erreicht haben (positive Prognose);
- · die Projektfläche mindestens einen Anteil von 40 % Laubbäumen und 50 % standortheimischer Baumarten, bezogen auf die Fläche, aufweisen;
- · bei nur teilweise gesicherten Projektflächen, die verbleibenden gesicherten Teilflächen zusammenhängend die vorgenannten förderfähigen Mindestflächengrößen (0,3 ha bzw. 0,1 ha) nicht unterschreiten. Bei der Ergänzungspflanzung in Klumpen erfolgt die Flächenermittlung über die Anzahl der ausgefallenen Klumpen und deren "Wirkungsfläche" (Projektfläche/ Anzahl der Klumpen).

Wird der Förderzweck nicht erfüllt, kann innerhalb einer Frist von zehn Jahren die gewährte Zuwendung ganz oder teilweise zurückgefordert werden. Die Frist beginnt mit dem ersten Tag des Kalenderjahres, das auf das Kalenderjahr folgt, in dem die Zuwendung für die Aufforstung ausgezahlt wurde.

Der Antragsteller meldet der unteren Forstbehörde, sobald die "Übernahme der Naturverjüngung" den festgelegten Kriterien eines gesicherten Zustandes entspricht. (siehe Bestimmungen im Bewilligungsbescheid!)

**Spätestens acht Jahre** nach Auszahlung der Zuwendung erfolgt eine Überprüfung des Projektes, ob es den in der Bewilligung enthaltenen Kriterien eines **gesicherten Zustandes** entspricht.

**Für die Rückforderung ist es unerheblich, aus welchen Gründen (biotisch/abiotisch) der Förderzweck nicht erreicht wurde. Nur in den Fällen von höherer Gewalt kann von einer Rückforderung abgesehen werden.** 

Vergaberecht:

Hinsichtlich der Vergabe von Aufträgen und deren Durchführung wird darauf hingewiesen, dass die geltenden Bestimmungen zur Bekämpfung von Schwarzarbeit, illegaler Beschäftigung und zur Tariftreue zu beachten sind.

Des Weiteren wird bei der Vergabe zwischen kommunalen Körperschaften/ Zweckverbänden und sonstigen Waldbesitzenden wie folgt unterschieden:

# A. Kommunale Gebietskörperschaften und Zweckverbände

Zur Erfüllung des Zuwendungszweckes sind Aufträge im Rahmen von rechtlich vorgegebenen Vergabeverfahren zu erteilen (Pkt. 3.1 ANBest-K). Das Vergabeverfahren ist zeitnah, vollständig und nachvollziehbar zu dokumentieren.

#### B. Private Waldbesitzende

Es sind hinsichtlich der Vergabe von Aufträgen keine weiteren Vorgaben zu beachten. Die Anforderungen an Wirtschaftlichkeit und Sparsamkeit durch den Zuwendungsgeber wird bei der Festlegung der Förderpauschale geprüft.

# **3. Ablauf des Förderverfahrens**

# 3.1 Einreichen des Antrages

Ihren Förderantrag **senden Sie bitte an die zuständige Untere Forstbehörde (Forstamt)**, die Ihren Antrag nach örtlicher Prüfung an die Bewilligungsbehörde (Zentralstelle der Forstverwaltung in Neustadt a. d. Weinstraße – Obere Forstbehörde -) weiterleitet. Auf dem Antragsvordruck ist die Adresse der Zentralstelle der Forstverwaltung in Neustadt a. d. Weinstraße – Obere Forstbehörde - bereits vorgedruckt.

Zuständige untere Forstbehörde ist das Forstamt, in dessen Bezirk die Maßnahme liegt. In Zweifelsfällen können Sie die zuständige untere Forstbehörde bei der Bewilligungsstelle erfragen.

Nach Antragseingang prüft die Zentralstelle der Forstverwaltung, ob die Förder-voraussetzungen vorliegen und die Zuwendung gewährt werden kann.

# 3.2 Bewilligung

Sofern die Voraussetzungen für eine Förderung vorliegen, erhalten Sie einen **Bewilligungsbescheid** mit der Zusage der voraussichtlichen Zuwendung und mit den damit verbundenen Bestimmungen, die einzuhalten sind, um die Zuwendung nach Durchführung des Vorhabens abrufen zu können.

Die Bewilligungsbehörde kann zulassen, dass die beantragten Vorhaben **vor Erteilung einer Bewilligung begonnen werden können**. In diesem Fall erhalten Sie eine Genehmigung zum vorzeitigen Vorhabenbeginn **(Vorabgenehmigung)**, mit der Sie berechtigt sind, die beantragte(n) Maßnahme(n) zu beginnen und auszuführen, ohne dass damit die Möglichkeit der Zuschussgewährung verloren geht. Der Bewilligungsbescheid ergeht dann zum späteren Zeitpunkt; oft erst zum Zeitpunkt des Einreichens des Zahlantrages mit gleichzeitigem Verwendungsnachweis.

**Erst nach Erhalt des Bewilligungsbescheides oder einer Genehmigung des vorzeitigen Vorhabenbeginns (Vorabgenehmigung) darf mit der beantragten Maßnahme begonnen werden. Beginn des Vorhabens ist bereits die Erteilung eines Auftrages zur Durchführung bzw. die Aufnahme von Eigenarbeiten.** 

# 3.3 Durchführung der Maßnahme

Bei der Maßnahmendurchführung sind die jeweils geltenden Fördergrundsätze, Richtlinien und weiterführende Regelungen zu beachten.

**Bitte setzen Sie rechtzeitig die örtlich zuständige Revierleitung oder Privatwaldbetreuung über den Maßnahmenbeginn und die Örtlichkeit der Maßnahmen in Kenntnis.** 

# 3.4 Zahlantrag mit Verwendungsnachweis (VN)

Nach Durchführung der Fördermaßnahme legen Sie dem zuständigen Forstamt einen "Zahlantrag mit Verwendungsnachweis" vor, mit dem Sie die zweckentsprechende Verwendung der abzurufenden Zuwendung nachweisen und die auszuzahlende Zuwendung abrufen. Gleichzeitig dient der Verwendungsnachweis auch der Herleitung der Zuwendungshöhe, die sich jetzt aufgrund der tatsächlichen Ausführung ergibt. Das Forstamt prüft, ob die geförderten Maßnahmen im Sinne der Förderbestimmungen durchgeführt wurden und die Angaben im Zahlantrag/ Verwendungsnachweis plausibel sind. Anschließend wird der Zahlantrag mit der Stellungnahme des Forstamtes an die Bewilligungsbehörde weitergeleitet.

# 3.5 Auszahlung

Die Bewilligungsbehörde prüft, ob die Voraussetzungen für die Gewährung und die Auszahlung der Zuwendung vorliegen und legt die endgültige Förderhöhe fest. Sofern die Voraussetzungen gegeben sind, erhalten Sie einen Auszahlungsbescheid (Auszahlungsbenachrichtigung) oder im Falle einer Vorabgenehmigung einen Bewilligungsbescheid. In der Folge wird Ihnen die im Bescheid genannte Zuwendung ausgezahlt.

# **4. Erläuterungen zum Antragsvordruck**

Mit dem Antragsvordruck für die "Übernahme der Naturverjüngung" können alle Projekte in einem Antrag beantragt werden, wenn diese Projekte in dem Betrieb durchgeführt wurden, für den der Antrag gilt.

#### Punkt 1 Antragsteller(in)

#### Lfd.-Nr.1.1 Vorgaben Antragsteller

Einzelunternehmer ist derjenige Waldbesitzer, der allein über die Waldfläche (als Eigentümer oder Besitzer) verfügt. Bei mehreren Verfügungsberechtigten (z. B. auch "Miteigentum") ist die Zeile "Unternehmensbezeichnung" zu benutzen oder eine Anlage beizulegen.

Es ist möglich, dass ein Antrag für eine Gemeinde durch die Verbandsgemeinde gestellt wird; dann ist einzutragen, für welche Gemeinde/Stadt der Antrag gestellt wird.

Um das Risiko von Rückforderungen für einen Sammelantragsteller nach Ablauf der Zweckbindungsfrist (Prüfung erfolgt bis zum 8. Jahr nach Antragstellung) zu minimieren, ist für die **Pflanzungen** eine **Sammelantragstellung nicht möglich**.

Da der Sammelantragsteller gesamtverantwortlich und im Falle einer Rückforderung zur Rückerstattung verpflichtet ist, können die Anträge nur vom jeweiligen Waldbesitzenden für seinen Forstbetrieb gestellt werden. Ein Sammelantrag, bspw. durch die Verbandsgemeinde, den Forstzweckverband oder durch den Waldbauverein, ist nicht möglich.

Forstzweckverbände nach §30 LWaldG gelten als eigenständige Forstbetriebe.

#### Lfd.-Nr. 1.8 kontrafaktische Fallkonstellation

Die Förderung der "Übernahme der Naturverjüngung" ist durch die EU-Kommission beihilferechtlich "notifiziert" und gilt nicht als "De-minimis"-Beihilfe. Aufgrund der EU-Vorgaben der Notifizierung muss aber von sogenannten "großen Unternehmen" und Kommunen, die **mehr als 5.000 Einwohner haben und deren Jahreshaushalt mehr als 10 Mio. € beträgt**  ("große Kommunen"), eine "**kontrafaktische Fallkonstellation" (KfFk)** durchgeführt werden (GAK-Rahmenplan Teil C, Beihilferechtl. Best., III., Nr. 1.1).

Der Waldbesitzer (auch als Einzelunternehmer) wird als Unternehmen im Sinne der EU-Verordnung Nr. 702/2014 gesehen, da die Waldbewirtschaftung grundsätzlich als wirtschaftliche Tätigkeit angesehen wird. Die Abfrage im Zusammenhang mit dem ausgefüllten Vordruck

"kontrafaktische Fallkonstellation" ist dahingehend förderrelevant, dass alle Antragsteller, die als "großes Unternehmen" oder "große Kommune" gelten, nur dann gefördert werden, wenn sichergestellt ist, dass auch hier der Anreizeffekt gegeben ist und eine Überkompensation ausgeschlossen ist.

Zur Gruppe der Kleinst-, der kleinen und mittleren Unternehmen (KMU) gem. Anhang I VO (EU) Nr. 702/2014 gehören Unternehmen, die weniger als 250 Personen beschäftigen und die entweder einen Jahresumsatz von höchstens 50 Mio. € erzielen oder deren Jahresbilanzsumme sich auf höchstens 43 Mio. € beläuft.

Bei Gemeinden ist dies der Fall, wenn sie gemäß Rd-Nr. (52) des EU-Agrarrahmen 2023 vom 14.12.2022 weniger als 5.000 Einwohner und einen Jahreshaushalt von weniger als 10 Mio. € haben.

Hinweise:

- · Die KfFK muss bereits mit Antragstellung als eine Anlage zum Antrag der Bewilligungsbehörde vorgelegt werden.
- · Die EU-Verordnung Nr. 702/2014 ist auf der Homepage von Landesforsten Rheinland-Pfalz (www.wald.rlp.de) einzusehen.

# Lfd.-Nr. 1.9 offene Forderungen der EU

Es handelt sich um eine EU-rechtlich begründete Pflichtabfrage. Die Frage ist nur dann relevant, wenn in der Vergangenheit seitens der Europäischen Kommission offene Forderungen aus einen Rückforderungsverfahren aufgrund einer Unzulässigkeit einer Beihilfe und ihrer Unvereinbarkeit mit dem Binnenmarkt gegen den Forstbetrieb bestehen. (Art. 1 Nr. 5 a der VO (EU) Nr. 702/2014 und Randnummer 27 der Rahmenregelung 2014/C204/01).

Rückforderungen, die von Seiten der Bewilligungsbehörde, z.B. aufgrund eines Verstoßes gegen Auflagen im Bewilligungsbescheid erlassen wurden, zählen nicht dazu.

Hinweis: Hat der Zuwendungsempfänger bisher Beihilfen ausschließlich aus dem Forstsektor erhalten, kann die Frage mit "entfällt" beantwortet werden, da zurzeit keine Beihilfen in diesem Bereich als unvereinbar mit dem Binnenmarkt eingestuft wurden.

# Punkt 2 Allgemeine Angaben

Die unter lfd.-Nr. 2.2 abgefragten Merkmale unterbinden bzw. schränken die Förderfähigkeit bei Vorliegen eines Merkmales ein.

# Punkt 3 Angaben zum Vorhaben

Bei lfd. Nr. 3.1 und 3.2 sind der Landkreis und der Forstamtsbezirk inklusive Nummer des Forstamtes, in dem die Projekte liegen, anzugeben. Letzteres können Sie bei Ihrem örtlich zuständigen Forstamt erfragen.

Lfd.-Nr. 3.3 eine Förderung ist auch bei einem planmäßigen Vorgehen ohne Bezug zu einem Extremwetterschaden möglich. Eine Verneinung dieser Frage führt daher **nicht** zu einem Förderausschluss.

Lfd.-Nr.3.5 Ein Förderantrag sollte nur gestellt werden, wenn der zu erwartende Zuschuss je Antrag die folgenden Mindestbeträge (die Bagatellgrenze) erreicht:

**Die Bagatellgrenze** liegt für **öffentliche und private Antragsteller bei 500 € je Antrag**. Wird dieser Mindestbetrag **zum Zeitpunkt der Vorlage des Zahlantrages** nicht erreicht, wird keine Zuwendung gewährt.

Lfd.-Nr. 3.7 Für den Fördertatbestand "Übernahme der Naturverjüngung" kommen auch Flächen in Frage, für die in der Vergangenheit Förderung für die "Initiierung der Naturverjüngung" gezahlt wurde. Voraussetzung ist, dass die Beantragung der "Übernahme der Naturverjüngung" innerhalb 3 – 5 Jahre nach der Auszahlung der "Initiierung der Naturverjüngung" beantragt wird.

# Punkt 4 Beantragung der Gesamtzuwendung

Lfd.-Nr.4.1: Für die Herleitung der Gesamtzuwendung ist die voraussichtliche Zuwendung der einzelnen Projekte zu summieren.

Die Herleitung der Zuwendung für die einzelnen Projekte nehmen Sie auf dem Vordruck "Anlage Projektblatt "Übernahme der Naturverjüngung" vor.

#### Änderung der Zuwendungssumme

**Sofern sich nach Abgabe des Förderantrags die Zuwendungssumme ändern sollte, ist diese Änderung vor Maßnahmenbeginn der Bewilligungsbehörde mitzuteilen. Diese Änderung bedarf einer Genehmigung durch die Bewilligungsbehörde noch vor Beginn der Maßnahme! Andernfalls droht ein Verlust der Förderfähigkeit.** 

**Eine Genehmigung dieser Änderung kann nur im Rahmen der zur Verfügung stehenden Haushaltsmittel erfolgen!** 

Für die Mitteilung der Änderung ist

- · die Seite 4 Förderantrages,
- · das jeweilige neu ausgefüllte Projektblatt,
- · eine neue Kontrafaktische Fallkonstellation und
- · eine formlose Begründung der Änderung der Bewilligungsbehörde zuzusenden.

# Punkt 5 Erklärungen des Antragstellers

Unter diesem Punkt sind die Regeln des Förderverfahrens aufgeführt. Der Antragsteller ist gehalten, je nach Ausprägung diese zur Kenntnis zu nehmen, anzuerkennen oder einzuhalten. Er bestätigt dies durch seine Unterschrift am Ende des Antragsformulars.

#### Lfd.-Nr. 5.9 Subventionen

Die mit diesem Antrag beantragten Zuwendungen sind Subventionen im Sinne des § 264 Strafgesetzbuch in Verbindung mit dem Subventionsgesetz, die beide auszugsweise wiedergegeben werden:

#### *Auszug Strafgesetzbuch*

#### *§ 264 Subventionsbetrug*

- *1. Mit Freiheitsstrafe bis zu fünf Jahren oder mit Geldstrafe wird bestraft wer:* 
	- *1. einer für die Bewilligung einer Subvention zuständigen Behörde oder einer anderen in das Subventionsverfahren eingeschalteten Stelle oder Person (Subventionsgeber) über subventionserhebliche Tatsachen für sich oder einen anderen unrichtige oder unvollständige Angaben macht, die für ihn oder den anderen vorteilhaft sind*
	- *2. einen Gegenstand oder eine Geldleistung, deren Verwendung durch Rechtsvorschriften oder durch den Subventionsgeber im Hinblick auf Subvention beschränkt ist, entgegen der Verwendungsbeschränkung verwendet.*
	- *3. den Subventionsgeber entgegen den Rechtsvorschriften über die Subventionsvergabe über subventionserhebliche Tatsachen in Unkenntnis lässt oder*
- *4. in einem Subventionsverfahren eine durch unrichtige oder unvollständige Angaben erlangte Bescheinigung über eine Subventionsberechtigung oder über subventionserhebliche Tatsachen gebraucht.*
- *2. In besonders schweren Fällen ist die Strafe Freiheitsstrafe von sechs Monaten bis zu zehn Jahren. Ein besonders schwerer Fall liegt in der Regel vor, wenn der Täter* 
	- *1. aus groben Eigennutz oder unter Verwendung nachgemachter oder verfälschter Belege für sich oder einen anderen eine nicht gerechtfertigte Subvention großen Ausmaßes erlangt,*
	- *2. seine Befugnisse oder seine Stellung als Amtsträger missbraucht oder*
	- *3. die Mithilfe eines Amtsträgers ausnutzt, der seine Befugnisse oder seine Stellung missbraucht.*
- *3. § 263 Abs. 5 gilt entsprechend.<sup>1</sup>*
- *4. Wer in den Fällen des Absatzes Nr. 1 bis 3 leichtfertig handelt, wird mit Freiheitsstrafe bis zu drei Jahren oder mit Geldstrafe bestraft.*
- *5. Nach den Absätzen 1 und 4 wird nicht bestraft, wer freiwillig verhindert, dass auf Grund der Tat die Subvention gewährt wird. Wird die Subvention ohne Zutun des Täters nicht gewährt, so wird er straflos, wenn er sich freiwillig und ernsthaft bemüht, das Gewähren zu verhindern.*
- *6. Neben einer Freiheitsstrafe von mindestens einem Jahr wegen einer Straftat nach den Absätzen 1 bis 3 kann das Gericht die Fähigkeit, öffentliche Ämter zu bekleiden, und die Fähigkeit, Rechte aus öffentlichen Wahlen zu erlangen, aberkennen (§ 45 Abs. 2). Gegenstände, auf die sich die Tat bezieht, können eingezogen werden; § 74a ist anzuwenden.*
- *7. Subvention im Sinne dieser Vorschrift ist* 
	- *1. eine Leistung aus öffentlichen Mitteln nach Bundes- oder Landesrecht an Betriebe oder Unternehmen, die wenigstens zum Teil* 
		- *a) ohne marktmäßige Gegenleistung gewährt wird und*
		- *b) der Förderung der Wirtschaft dienen soll,*
	- *2. eine Leistung aus öffentlichen Mitteln nach dem Recht der Europäischen Gemeinschaften, die wenigstens zum Teil ohne marktmäßige Gegenleistung gewährt wird. Betrieb oder Unternehmen im Sinne des Satzes 1 Nr. 1 ist auch das öffentliche Unternehmen.*
- *8. Subventionserheblich im Sinne des Absatzes 1 sind Tatsachen,* 
	- *1. die durch Gesetz oder auf Grund eines Gesetzes von dem Subventionsgeber als subventionserheblich bezeichnet sind oder*
	- *2. von denen die Bewilligung, Gewährung, Rückforderung, Weitergewährung oder das Belassen einer Subvention oder eines Subventionsvorteils gesetzlich abhängig ist.*

#### *Auszug Subventionsgesetz*

 $\overline{a}$ 

- *§ 3 Offenbarungspflicht bei der Inanspruchnahme von Subventionen*
- *1. Der Subventionsnehmer ist verpflichtet, dem Subventionsgeber unverzüglich alle Tatsachen mitzuteilen, die der Bewilligung, Gewährung, Weitergewährung, Inanspruchnahme oder dem Belassen der Subvention oder es Subventionsvorteils entgegenstehen oder für die Rückforderung der Subvention oder Subventionsvorteils erheblich sind. Besonders bestehende Pflichten zur Offenbarung bleiben unberührt.*

<sup>&</sup>lt;sup>1</sup> § 263 Abs. 5: Mit Freiheitsstrafe von einem Jahr bis zu zehn Jahren, in minder schweren Fällen mit Freiheitstrafe von sechs Monaten bis zu fünf Jahren wird bestraft, wer den Betrug als Mitglied einer Bande, die sich zur fortgesetzten Begehung von Straftaten nach den §§ 263 bis 264 oder 267 bis 269 verbunden hat, gewerbsmäßig begeht.

- *2. Wer einen Gegenstand oder eine Geldleistung, deren Verwendung durch Gesetz oder durch den Subventionsgeber im Hinblick auf eine Subvention beschränkt ist, entgegen der Verwendungsbeschränkung verwenden will, hat dies rechtzeitig vorher dem Subventionsgeber anzuzeigen.*
- *§ 4 Scheingeschäfte, Missbrauch von Gestaltungsmöglichkeiten*
- *1.) Scheingeschäfte und Scheinhandlungen sind für die Bewilligung, Gewährung, Rückforderung und Weitergewährung oder das Belassen einer Subvention oder eines Subventionsvorteils unerheblich. Wird durch ein Scheingeschäft oder eine Scheinhandlung ein anderer Sachverhalt verdeckt, so ist der verdeckte Sachverhalt für die Bewilligung, Gewährung, Rückforderung, Weitergewährung oder das Belassen der Subvention oder des Subventionsvorteils maßgebend.*
- *2.) Die Bewilligung oder Gewährung einer Subvention oder eines Subventionsvorteils ist ausgeschlossen, wenn im Zusammenhang mit einer beantragten Subvention ein Rechtsgeschäft oder eine Handlung unter Missbrauch von Gestaltungsmöglichkeiten vorgenommen wird. Ein Missbrauch liegt vor, wenn jemand eine den gegebenen Tatsachen und Verhältnissen unangemessene Gestaltungmöglichkeit benutzt, um eine Subvention oder einen Subventionsvorteil für sich oder einen anderen in Anspruch zu nehmen oder zu nutzen, obwohl dies dem Subventionszweck widerspricht. Dies ist namentlich dann anzunehmen, wenn die förmlichen Voraussetzungen einer Subvention oder eines Subventionsvorteils in einer dem Subventionszweck widersprechenden Weise künstlich geschaffen werden.*

Die für die beantragte Förderung geltenden subventionserheblichen Tatsachen sind unter Punkt 5.9 benannt.

# Punkt 6 Anlagen

- **Lageplan**  Jedes beantragte Projekt ist in seinen Umrissen auf einem Lageplan einzuzeichnen. Dieser ist dem Antrag beizufügen.
- Ausschließlich bei "großen Unternehmen" oder "großen Kommunen" gemäß Nr. 1.8 des Antrages: "Kontrafaktische Fallkonstellation Übernahme der Naturverjüngung"
- "Anlage Projektblatt "Übernahme der Naturverjüngung" Für jede Projektfläche ist ein Projektblatt beizulegen. **Es wird empfohlen, anstatt der PDF-Version die ausfüllbare Excel-Version zu verwenden!**

# Anlage Projektblatt "Übernahme der Naturverjüngung"

**Es wird empfohlen anstatt der PDF-Version die ausfüllbare Excel-Version des Projektblattes zu verwenden. In dieser Version werden die Fördervorgaben automatisch geprüft. Außerdem stehen Ihnen eine detaillierte Bedienungsanleitung und eine Beispielrechnung zur Verfügung.** 

Die für jede Projektfläche ausgefüllte "Anlage Projektblatt Übernahme der Naturverjüngung" ist dem Zahlantrag als Anlage beizufügen.

Es sind die rot markierten Felder im Projektblatt auszufüllen. Zur Förderfähigkeit der Projekte sind die Voraussetzungen der unter Punkt 2 genannten "**Zuwendungsvoraussetzungen**" zu erfüllen (ab Seite 3).

# 1.) Forstamt

Hier sind das Forstamt und die Forstamtsnummer anzugeben.

#### 2.) Revier

Hier ist das Forstrevier (Reviername und Reviernummer) einzutragen, in welchem das Projekt durchgeführt wird.

#### 3.) Antragsnummer

Hier ist bei der späteren Zahlantragstellung die Antragsnummer aus der Vorabgenehmigung oder Bewilligung einzutragen. Bei Antragstellung ist das Feld freizulassen.

#### 4.) Projektnummer

Für jedes Projekt ist ein eigenes Projektblatt auszufüllen. Um eine Zuordnung zu gewährleisten ist eine laufende Projektnummer, beginnend mit "01", pro Projekt/ Kultur zu vergeben. Diese wird dann unter lfd. Nr. 4.1 des Zahlantrages im Sinne eines Ordnungsmerkmales wiederverwendet.

Um eine bessere Übersichtlichkeit zu erhalten, sind die vergebenen Projektnummern entsprechend auf den dazugehörigen Belegen (Rechnungen, Stundenzettel, …) zu vermerken.

#### 5.) Örtlichkeit

Jedes Projekt muss einer Fläche konkret zuzuordnen sein. In diesem Feld ist es daher notwendig die Örtlichkeit durch Waldorte oder Katasterangaben (Gemarkung mit Flurstücks-Nummer oder Parzelle) einzutragen.

#### 6.) Fläche in ha

Angabe der Projektfläche. Die Projektfläche ist die zur Verjüngung geplante Fläche in Hektar. Werden die Mindestflächen von 0,3 ha bzw. 0,1 ha unterschritten ist dieses Projekt nicht förderfähig. Rückegassen, kleinere Gewässer oder Blocküberlagerungen zählen zur Projektfläche, sofern deren Anteil unter 10 % bezogen auf die Projektfläche beträgt. LKW befahrbare Wege zählen nicht zur Projektfläche.

#### 7.) Antragsteller

Angabe des Antragstellers gemäß dem Antrag. Nennung des Forstbetriebs oder Vor- und Nachname ist ausreichend.

#### 8.) Grund der Maßnahme

Hier ist anzukreuzen, ob das Projekt in unmittelbarem Zusammenhang mit der Bewältigung der durch Extremwetter bedingten Schäden und Folgeschäden steht (Zuwendungspauschale 2.000,-€/ha) oder es als planmäßiger Waldumbau (Zuwendungspauschale 1.900,-€/ ha erfolgt. Die Höhe der Pauschale wird aufgrund der Angabe automatisch angepasst.

#### 9.) Beschreibung der Naturverjüngung

Als Naturverjüngung im Sinne dieses Fördertatbestands gelten verholzte Baumpflanzen zwischen ca. 0,10 – 1,50 m Höhe. Naturverjüngung, die höher als 1,50 m ist und die Fläche eines Klumpens überschreitet, sind aus der Projektfläche herauszurechnen. Einzelne oder gruppenweise vorhandene Überhälter aus dem Vorbestand müssen nicht herausgerechnet werden.

In der Tabelle sind zuerst eventuell vorhandene Blößen und dann die Baumarten und deren geschätzte, prozentuale Flächenanteile, bezogen auf die Naturverjüngungsfläche, einzutragen. Die Auswahlliste wurde um die Baumarten Fichte und Esche erweitert.

Die Gesamtfläche der Naturverjüngung wird automatisch aus den Angaben der Tabelle übernommen. Beachten Sie, dass die Naturverjüngungsfläche mindestens 33 % der Projektfläche betragen muss.

10.) Beschreibung der Ergänzungspflanzung auf Teilflächen mit Blößen

Eine Ergänzungspflanzung auf Teilflächen der Projektfläche ist dann erforderlich, wenn zusammenhängende Blößen ohne Naturverjüngung von mehr als 250 m² (entspricht der Wirkungsfläche eines Klumpens) vorhanden sind.

Für die Ergänzungspflanzung gilt:

- · Baumarten aus der Liste der förderfähigen Baumarten
- · mindestens 40 % Laubbäume und mindestens 50 % standortheimische Baumarten
- · die Pflanzendichte beträgt mind. 1.000 Stck./ha Blöße
- · Vorgaben zur Herkunft des Pflanzgutes gemäß der Liste der förderfähigen Baumarten werden eingehalten

ACHTUNG: Die sich aus 10.) ergebende Fläche der Blöße wird in 11.) automatisch als Flächensumme eingetragen. Die Zahl erscheint erst dann grün, wenn die Flächen der einzelnen zu setzenden/ gesetzten Baumarten in Summe der Fläche der Blöße entsprechen.

Im Prüffeld erfolgt die Auswertung, ob der Mindestanteil an standortheimischen Baumarten und Laubbäumen auf der gesamten Projektfläche eingehalten werden. Falls die Mindestanteile nicht eingehalten werden, erscheinen die Zahlen in Rot.

Unter der Tabelle erfolgt die Bestätigung, dass die Herkunftsanforderungen für die gesetzten Pflanzen gemäß der Baumartenliste eingehalten werden. Die Baumartenliste liegt dem Merkblatt bei.

# 11.) Maßnahmen zur Übernahme der Naturverjüngung

Hier ist anzukreuzen, welche förderfähigen Maßnahmen zur Übernahme der Naturverjüngung durchgeführt werden/ wurden.

12.) Unter 12.) muss der Umfang der Arbeitsstunden auf der Projektfläche (bei Antragstellung der geplante Umfang, bei Zahlantragstellung der tatsächliche Umfang) eingetragen werden. Nachweise sind nicht notwendig. Unterschrift bei Antrag/ Zahlantrag ist ausreichend. Der Mindestarbeitsumfang liegt bei 15 Stunden/ ha. Wird diese Zahl unterschritten, erscheint die eingetragene Stundenzahl rot. Wird der Mindestarbeitsumfang erreicht, erscheint die eingetragene Zahl grün.

# 13.) Prüffeld, wird durch Forstamt Außendienst ausgefüllt

Die Bestätigung, dass die Angaben im Projektblatt der tatsächlichen Lage vor Ort entsprechen, erfolgt durch die zuständige Revierleitung oder die Privatwaldbetreuung.

# 14.) Berechnung des Förderbetrags

PDF-Version:

Hier muss aufgrund der oben gemachten Eingaben der Förderbetrag berechnet werden.

# Excel-Version:

Die Berechnung der Zuwendungshöhe wird automatisch kalkuliert. Wenn die Bagatellgrenze von 500 € erreicht wird erscheint neben dem Feld "voraussichtliche Zuwendung (Projektfläche x Förderpauschale)" die Zuwendungshöhe aufgrund der weiter oben gemachten Angaben. Sollten weitere Fördervoraussetzungen nicht erfüllt sein, erscheinen hier weitere Hinweise. Die Zuwendungssumme wird nur errechnet, wenn die Förderbedingungen eingehalten werden.

# Unterschriftenfeld

Das Unterschriftenfeld ist vollständig (entsprechend den geforderten Angaben) auszufüllen. Die Unterschrift muss im Original geleistet werden.

*Hinweis: Bei Gemeinden ist auch die Unterschrift der geschäftsführenden Verbandsgemeinde möglich.* 

*Es wird empfohlen, sich eine Kopie des unterschriebenen Antrages sowie der Anlagen zu fertigen. Dies erleichtert die Bearbeitung für den Fall, dass Rückfragen zum Antrag bestehen.* 

# **5. Erläuterungen zum Vordruck "Zahlantrag mit Verwendungsnachweis"**

Der Zahlantrag/Verwendungsnachweis ist der Zentralstelle der Forstverwaltung als obere Forstbehörde **über das zuständige Forstamt** vorzulegen.

Das Datum zur Vorlage ist auch aus dem Bewilligungsbescheid oder der Vorabgenehmigung zu ersehen.

Mit diesem Antrag werden die ausgeführten Vorhaben und die tatsächlich entstandenen Ausgaben nachgewiesen.

#### Punkt 3 Angaben zum Vorhaben

Lfd.-Nr. 3.1 eine Förderung ist auch bei einem planmäßigen Vorgehen ohne Bezug zu einem Extremwetterschaden möglich. Eine Verneinung dieser Frage führt daher **nicht** zu einem Förderausschluss.

#### Punkt 4 Beantragung der Gesamtzuwendung

Lfd. Nr. 4.1: Hier ist im Feld des Antragstellers die jeweilige Zuwendungshöhe, die für die einzelnen Projektflächen in den projektbezogenen Anlagen **"**Anlage Projektblatt "Übernahme der Naturverjüngung"**"** errechnet wurde, unter Angabe der betreffenden Projektnummer einzutragen sowie die beantragte Gesamtzuwendung des Förderantrags anzugeben.

#### **Achtung: Wurde ein Mehrbedarf gegenüber der beantragten Zuwendung vor der Maßnahmendurchführung nicht der Bewilligungsbehörde gemeldet und durch diese genehmigt, wird der Mehrbedarf gekürzt!**

Bei privaten Antragstellern, deren Waldbesitz insgesamt unter 20 Hektar forstlicher Betriebsfläche liegt und die Projekte und in unmittelbarem Zusammenhang mit der Bewältigung der durch Extremwetter bedingten Schäden und Folgeschäden stehen, kann ein Zuschlag von zusätzlichen 12,5 % auf die Gesamtzuwendung beantragt werden.

# Punkt 5 Anlagen

- "Anlage Projektblatt "Übernahme der Naturverjüngung"" Für jede Projektfläche ist ein Projektblatt beizulegen. **Es wird empfohlen, anstatt der PDF-Version die ausfüllbare Excel-Version zu verwenden!**
- **Lageplan** Jedes beantragte Projekt ist in seinen Umrissen auf einem Lageplan einzuzeichnen. Dieser ist dem Antrag beizufügen.
- (in Kopie) **Rechnungen oder Stundenzettel** aus denen die Maßnahmen zur Übernahme der Naturverjüngung hervorgehen Die Rechnungen und Belege müssen immer zur Fördermaßnahme bzw. dem Förderzeitpunkt eindeutig zuzuordnen sein.

- (in Kopie und nur falls Ergänzungspflanzung durchgeführt wurde) **Lieferscheine** über die verwendeten Pflanzen bzw. Rechnungen, aus denen die Baumarten, die Menge und die Herkünfte ersichtlich sind.

# Unterschriftenfeld

Das Unterschriftenfeld ist vollständig (entsprechend den geforderten Angaben) auszufüllen. Die Unterschrift muss im Original geleistet werden.

*Hinweis: Bei Gemeinden ist auch die Unterschrift der geschäftsführenden Verbandsgemeinde möglich.* 

**Sollten weitere Fragen zur Antragstellung bestehen, können Sie sich an Ihr örtlich zuständiges Forstamt oder die Zentralstelle der Forstverwaltung in Neustadt a. d. Weinstraße Tel.: 06321/6799-0 wenden.** 

*Es wird empfohlen, sich eine Kopie des unterschriebenen Antrages sowie der Anlagen zu fertigen. Dies erleichtert die Bearbeitung für den Fall, dass Rückfragen zum Antrag bestehen.* 

# **6. Anlage: Liste der förderfähigen Baumarten 2024/ 2025**

#### **Liste der förderfähigen Baumarten**

Anlage zu Schreiben des MKUEM Anpassung der Förderpauschalen 2024, GZ 6320#2023/011-1401 5.0032 vom 15.04.2024

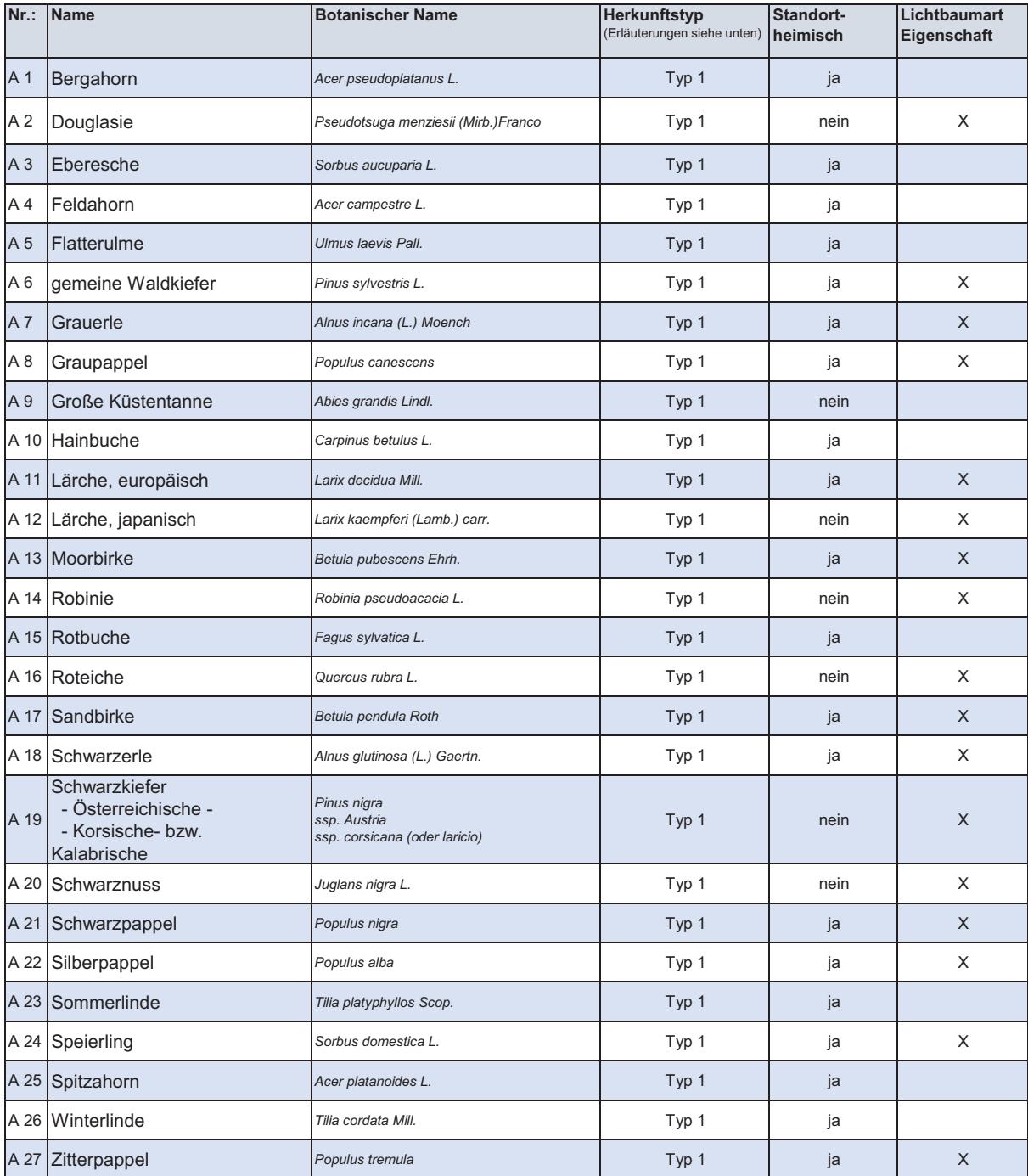

#### **Baumartenkategorie A (Allgemeine Baumarten)**

#### **Erläuterungen Herkunftstyp:**

**Typ 1**:

Pflanzmaterial muss **grundsätzlich** über eine Herkunftsempfehlung in dem Merkblatt über die Empfehlung für die Auswahl geeigneter Herkünfte von forstlichem Saat- und Pflanzgut in Rheinland-Pfalz vom 05.07.2013 (Az. 63 312) verfügen. Davon abweichend sind zugelassen:

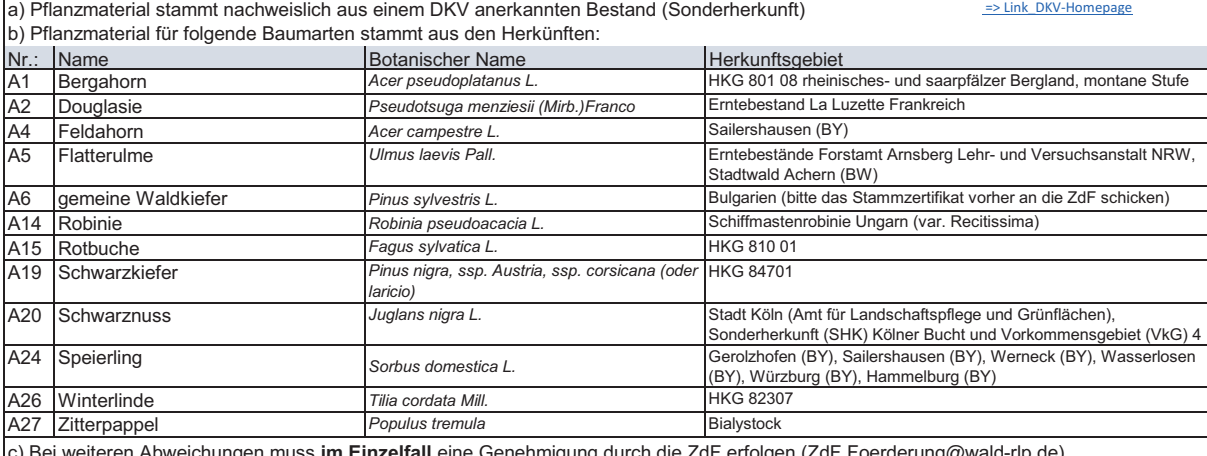

c) Bei weiteren Abweichungen muss **im Einzelfall** eine Genehmigung durch die ZdF erfolgen (ZdF.Foerderung@wald-rlp.de).

#### **Liste der förderfähigen Baumarten**

Anlage zu Schreiben des MKUEM Anpassung der Förderpauschalen 2024, GZ 6320#2023/011-1401 5.0032 vom 15.04.2024

#### **Baumartenkategorie B (Eichen und seltene Baumarten)**

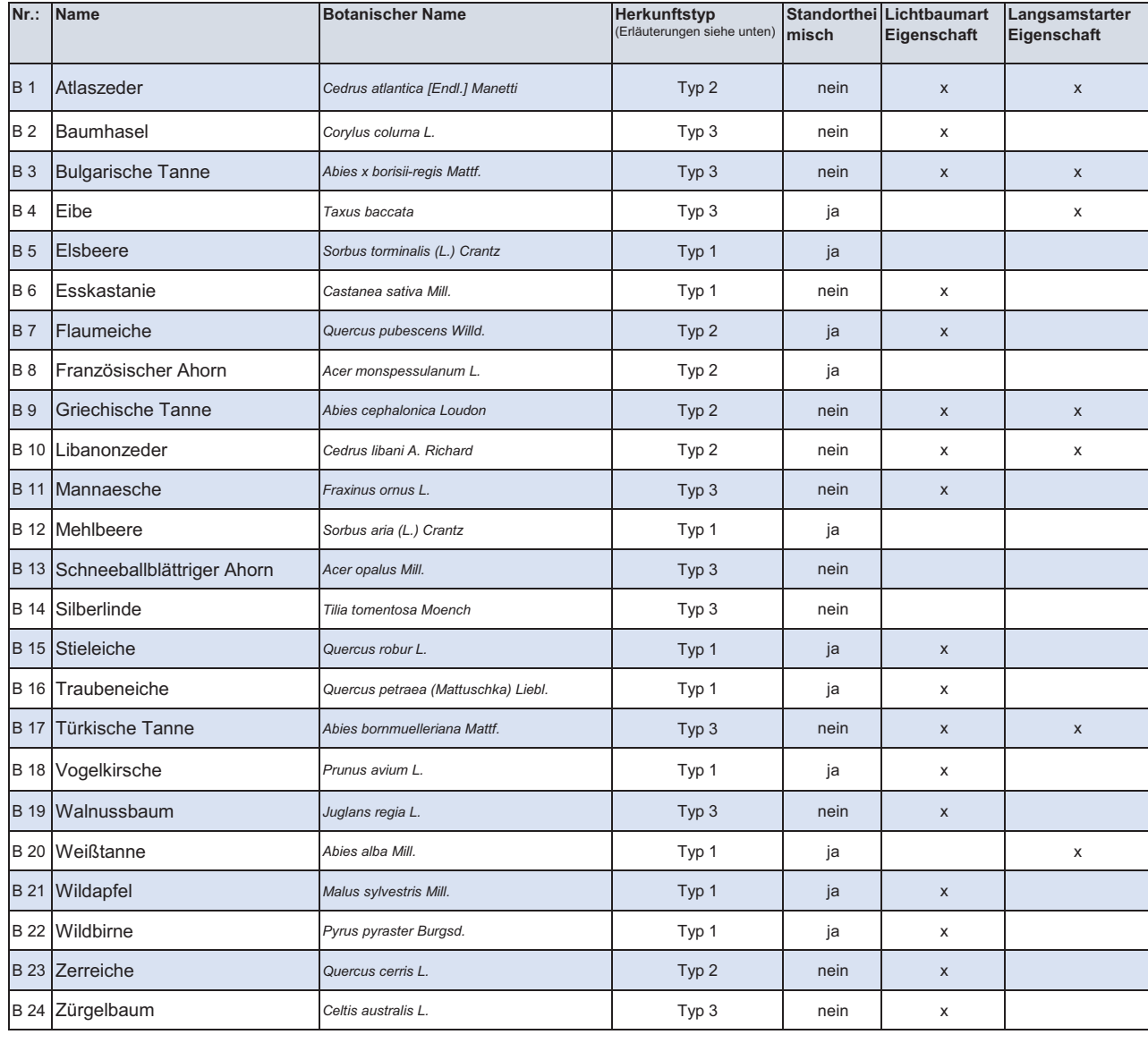

#### **Erläuterungen Herkunftstyp:**

**Typ 1**:

Pflanzmaterial muss **grundsätzlich** über eine Herkunftsempfehlung in dem Merkblatt über die Empfehlung für die Auswahl geeigneter Herkünfte von forstlichem Saat- und Pflanzgut in Rheinland-Pfalz vom 05.07.2013 (Az. 63 312) verfügen.

Davon abweichend sind zugelassen:

a) Pflanzmaterial stammt nachweislich aus einem DKV anerkannten Bestand (Sonderherkunft) = 
<br>
a

b) Pflanzmaterial für folgende Baumarten stammt aus den Herkünften:

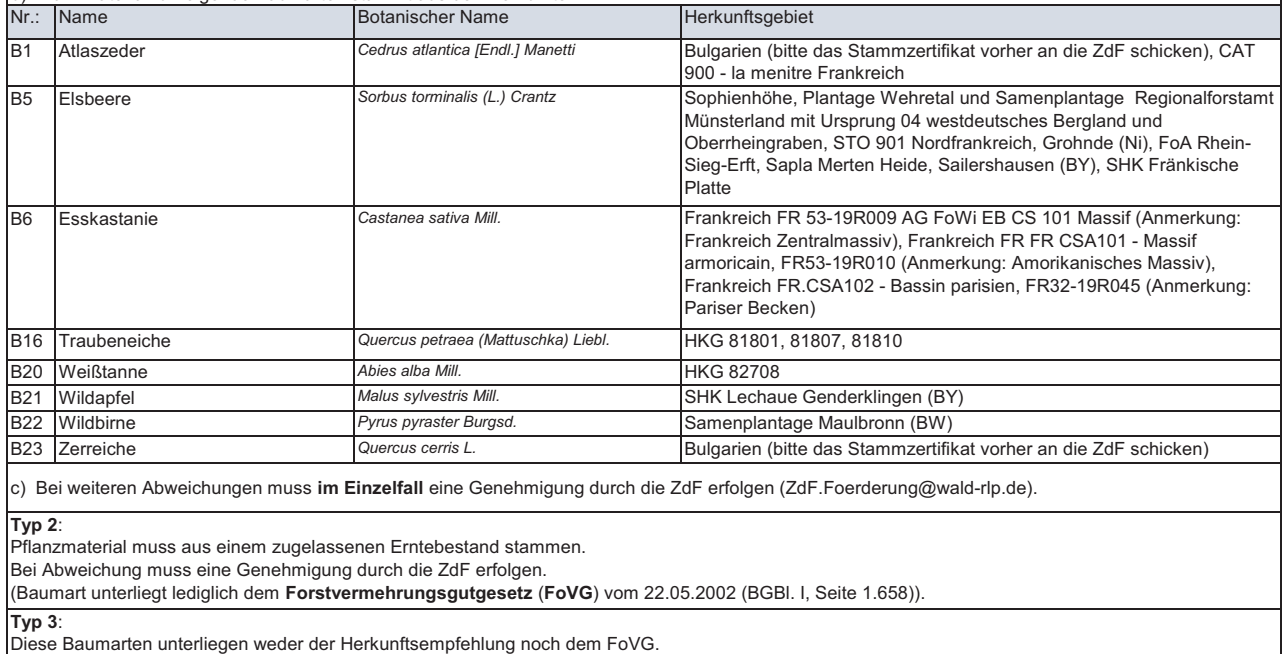

Es ist nichts weiter zu beachten.